# **Maryland529**

# **ONLINE GIFTING MADE EASY**

**The GoTuition® gifting portal is a free, online tool that you can use to create a gifting profile for your Beneficiaries, allowing friends and family to easily contribute to your Accounts.**

## **GoTuition ii**

## **How to Get Started**

Follow these steps to sign up, customize and share your Getting Started With **GoTuition®** profile.

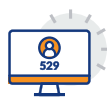

**Log in to your Maryland 529 Account.**

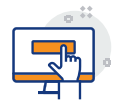

**Click the GoTuition® gifting portal link** and follow the instructions to sign up. Choose the Account you would like to have gifts applied to.

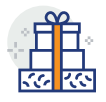

### **Create a personalized gifting profile for each of your Click the GoTuition gifting portal tile** and follow the

**Beneficiaries.** Each Beneficiary will have their own personalized gifting link. No matter how often you update their profile page, the URL will remain constant and never expire.

You can customize your profile picture and welcome message The concentration of the profile profile and increase increases based on what you would like to say about your child. Some ideas include mentioning your child's age, grade, or dreams about what they want to be when they grow up. If you have a special event or holiday coming up, highlight it and share the Would like to say about your c monday coming ap, inginight it and share

with friends and family so that they know just what to give way when you child. You can change your profile as often as you like, such .<br>as updating the message as your child grows or for specific times of the year in which your child might receive gifts. receive gifts. i change your icssage as your  $\cdots$   $\cdots$  children

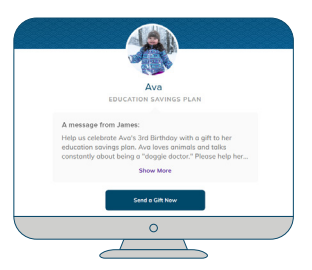

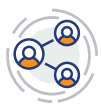

### **Share the link with your family and friends.** You can

share the URL for your Beneficiary's gifting profile however you wish. There are links that can help you share through Facebook, Twitter, or email. You can also copy and paste the URL into anything you'd like such as party invitations and birth announcements. Four Beneficial  $y$  by giving promotions

**A Small Gift Today Could Grow\* into Something**   $\blacksquare$  **Big Over Time with** 

# **Maryland529**

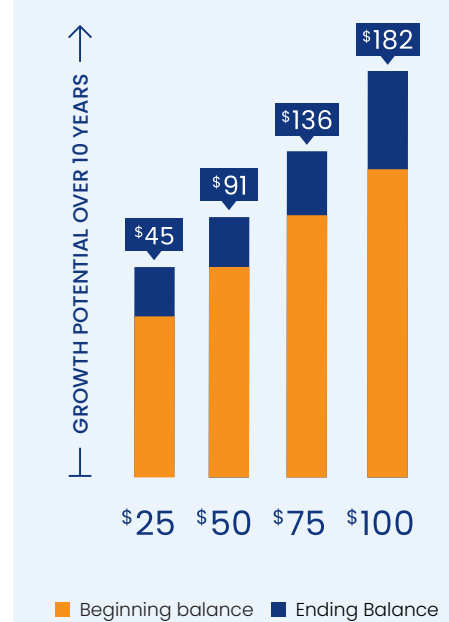

**Beginning balance Ending Balance** 

 $*$ Chart assumes a hypothetical 6% rate of return compounded monthly, is for illustrative purposes only, and does not project or predict the return of any specific investment option. Investment returns in Maryland 529 will vary and may be higher or lower than this example.

## **Additional Information**

Looking for the right thing to post? These sample Facebook and Twitter posts can help make asking for a gift easier:

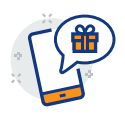

### **Sample Facebook Posts:**

- Help Kodi fulfill his dream of being a doctor! Give a **GoTuition®** gift to his education savings account today!
- We are investing in Jamal's future. Consider giving the gift of education to help us send him to college.
- For Sophia's Birthday, please consider giving her a **GoTuition®** gift to her Maryland 529 Account.

### **Sample Twitter Posts:**

- Alejandro wants to be a scientist! Consider a **#GoTuition** gift to his education savings account.
- We are saving for education with a Maryland 529 Account. Consider a **#GoTuition** gift for Adriana today.
- For May-Lin's Sweet 16, give the gift of education. Click to give a **#GoTuition** gift.

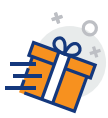

### **Gift contributions will be posted immediately to your Gift History page,** which shows both completed and pending gifts. To view this page, **log in** to your Maryland 529 Account and select "View Dashboard" from the **GoTuition®** tile. From your dashboard, you will be able to select "View Gift History" under the gift total to see a list of all gifts received, including the name of the giver, amount of gift, and date given.

Gift contributions are indicated with a **"GoTuition®"** transaction type in the transaction history on your Account dashboard. You will receive a confirmation for each gift via the delivery (i.e., paperless or regular mail) that you indicated on your Account. Confirmations are mailed the following business day after the gift is contributed to your Account.

### **Quick Facts**

There are no fees for using the gifting portal or for any gift contributions your friends and family members make through the portal.

We take privacy very seriously. Only those who have access to your URL may visit or contribute to your gifting profile.

You can maintain and update your child's profile based on birthdays, milestones, or to show off new school photos.

The minimum gift is \$25. while the maximum one-time gift is \$100,000.

Gifters cannot set up recurring gifts, but they can make additional contributions simply by saving the link and using it again as needed.

To suspend gifting for any reason, just log in, go to your **GoTuition®** dashboard, and toggle the on/off switch.

#### *GoTuition® and the GoTuition® design are trademarks of T. Rowe Price Group, Inc.*

*Please read the entire Enrollment Kit carefully before deciding to enroll. The Maryland Senator Edward J. Kasemeyer Prepaid College Trust and Maryland Senator Edward J. Kasemeyer College Investment Plan Disclosure Statements provide investment objectives, risks, expenses and costs, fees, and other information you should consider carefully before investing. If you or your beneficiary live outside of Maryland, you should compare Maryland 529 to any college*  savings program offered by your home state or your beneficiary's home state, which may offer state tax or other *state benefits such as financial aid, scholarship funds, and protection from creditors that are only available for investments in such state's 529 plan. T. Rowe Price Investment Services, Inc., Distributor/Underwriter.*

*202210-2522121*